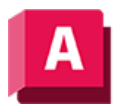

UFFODESK AutoCAD 2023

# FLÄCHENETZ (Befehl)

Erstellt eine Fläche im Raum zwischen mehreren Kurven in U- und V-Richtung (einschließlich der Flächen- und Volumenkörperkanten-Unterobjekte)

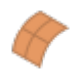

Eine Netzfläche kann zwischen einem Netz von Kurven oder zwischen den Kanten anderer 3D-Flächen oder -Volumenkörper erstellt werden.

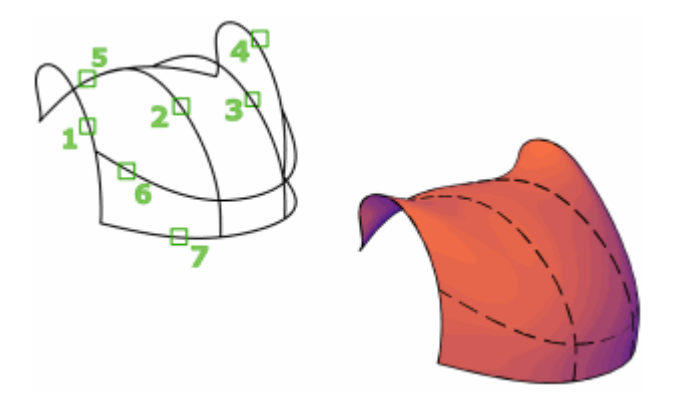

Die Fläche ist von den Kurven oder Kanten abhängig, aus denen sie erstellt wurde, wenn die Systemvariable SURFACEASSOCIATIVITY auf 1 gesetzt ist.

Die folgenden Eingabeaufforderungen werden angezeigt:

## Kurven oder Flächenkanten in die erste Richtung wählen

Wählen Sie ein Netzwerk offener Kurven, offener Flächenkanten oder Regionskanten (nicht die Flächen oder Regionen selbst) für die U- und V-Richtung aus.

## Kurven oder Flächenkanten in der zweiten Richtung wählen

Wählen Sie ein Netzwerk offener Kurven, offener Flächenkanten oder Regionskanten (nicht die Flächen oder Regionen selbst) für die U- und V-Richtung aus.

## Wölbungsgröße

Legt die Rundheit der Netzflächenkante fest, an der sie mit der ursprünglichen Fläche zusammentrifft. Gültige Werte liegen zwischen 0 und 1. Die Vorgabe ist 0.5. Diese Option wird nur angezeigt, wenn eine Erhebungskante zu einem 3D-Volumenkörper oder einer Flächen (nicht aber zu einer Kurve) gehört.

#### Zugehörige Konzepte

- [Erstellen von Flächen](https://help.autodesk.com/view/ACD/2023/DEU/?guid=GUID-5915956A-C253-4F86-9845-3322A6CF2002)
- [Erstellen von prozeduralen Flächen](https://help.autodesk.com/view/ACD/2023/DEU/?guid=GUID-43970F31-1507-4F3F-BADA-D6C852FFDCDE)

#### Zugehörige Verweise

- [Befehle zum Erstellen von prozeduralen Flächen](https://help.autodesk.com/view/ACD/2023/DEU/?guid=GUID-E0871B43-64E1-4B86-BC84-E7BD281BD3D2)
- [Befehle zum Arbeiten mit 3D-Modellen](https://help.autodesk.com/view/ACD/2023/DEU/?guid=GUID-6548456A-28BD-40CB-89BA-F19F5800C0ED)

Sofern nicht anders angegeben, wird dieses Produkt unter einer [Namensnennung - Nicht](https://creativecommons.org/licenses/by-nc-sa/3.0/deed.de)[kommerziell - Weitergabe unter gleichen Bedingungen 3.0 Unported-Lizenz](https://creativecommons.org/licenses/by-nc-sa/3.0/deed.de) bereitgestellt. Weitere Informationen finden Sie unter [Autodesk Creative Commons FAQ.](https://autodesk.com/creativecommons)

© 2023 Autodesk Inc. Alle Rechte vorbehalten